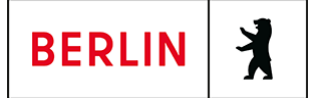

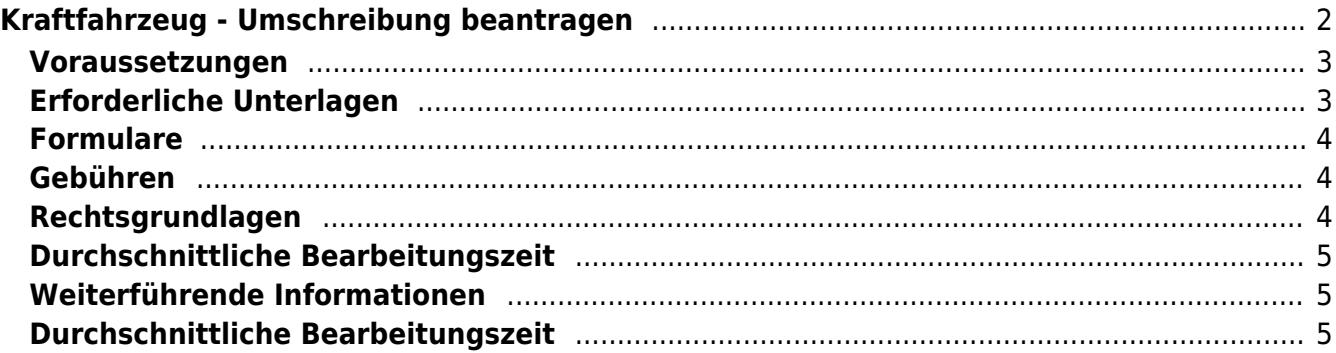

# <span id="page-1-0"></span>Kraftfahrzeug - Umschreibung beantragen

Sie haben ein gebrauchtes Fahrzeug erworben und möchten dieses auf Ihren Namen umschreiben bzw. zulassen? Oder sind Sie mit Ihrem Fahrzeug nach Berlin gezogen und möchten die Adresse auf Ihrer Zulassungsbescheinigung Teil I ändern?

Folgende Konstellationen sind hier möglich:

1. Umschreibung eines zugelassenen Fahrzeugs mit Berliner Kennzeichen auf einen anderen Halter/eine andere Halterin mit Kennzeichenwechsel

2. Umschreibung eines zugelassenen Fahrzeugs mit Berliner Kennzeichen auf einen anderen Halter/eine andere Halterin ohne Kennzeichenwechsel

3. Umschreibung eines Fahrzeugs, nach einem Umzug nach Berlin mit Kennzeichenwechsel

4. Umschreibung eines Fahrzeugs, nach einem Umzug nach Berlin ohne Kennzeichenwechsel

5. Zulassung eines außer Betrieb gesetzten Fahrzeugs mit Berliner Kennzeichen auf einen anderen Halter/eine andere Halterin

6. Zulassung eines Fahrzeugs mit auswärtigem Kennzeichen mit Halterwechsel mit Kennzeichenwechsel

7. Zulassung eines Fahrzeugs mit auswärtigem Kennzeichen mit Halterwechsel ohne Kennzeichenwechsel

8. Zulassung eines außer Betrieb gesetzten Fahrzeugs mit auswärtigen Kennzeichen mit Halterwechsel und Kennzeichenwechsel

9. Zulassung eines außer Betrieb gesetzten Fahrzeugs mit auswärtigem Kennzeichen ohne Halterwechsel und mit Kennzeichenwechsel

Sofern Sie und Ihr Fahrzeug die unten beschriebenen Voraussetzungen erfüllen, können Sie die Dienstleistung online erledigen.

Die Kennzeichenmitnahme bei noch zugelassenen Fahrzeugen ist möglich. Auf Wunsch können Sie ein neues Berliner Kennzeichen im Rahmen der Antragstellung wählen. Ist das Fahrzeug außer Betrieb gesetzt, müssen Sie zwingend ein neues Berliner Kennzeichen wählen. Sie haben die Möglichkeit, sich ein Wunschkennzeichen auszuwählen oder ein Zufallskennzeichen zuweisen zu lassen. Die Reservierung eines Wunschkennzeichens ist ebenso vor der Umschreibung möglich (unter "Weiterführende Informationen") und die damit verbundenen Gebühren werden erst bei der Zulassung berechnet.

Bitte beachten Sie, dass Umschreibungen und Zulassungen von Fahrzeugen mit grünen Kennzeichen oder auf Minderjährige online nicht möglich sind. Auch eine Zulassung oder Umschreibung im Zusammenhang mit einem technischen Gutachten kann nur direkt in der Kfz-Zulassungsbehörde erfolgen. Bitte buchen Sie hierzu einen Termin zur entsprechenden Dienstleistung.

Bitte beachten Sie, dass die Zulassungsbescheinigung Teil I (ZB I) mitgeführt werden muss und auf Verlangen den zuständigen Personen auszuhändigen ist. Wird die Zulassungsbescheinigung Teil I nicht mitgeführt, stellt dies eine Ordnungswidrigkeit im Sinne des § 24 Straßenverkehrsgesetz (StVG), § 48 Nr. 5 in Verbindung mit § 11 Abs. 6 FZV dar. Eine im Rahmen der Online-Dienstleistung

#### <span id="page-2-0"></span>**Voraussetzungen**

- **Sie haben Ihren Wohnsitz oder Sitz im Zuständigkeitsbereich der Kfz-Zulassungsbehörde Berlin.**
- **Es dürfen keine Kraftfahrzeugsteuerrückstände beim Hauptzollamt oder Gebührenrückstände beim Land Berlin bestehen.**
- **Das Fahrzeug muss eine gültige Hauptuntersuchung vorweisen können.**
	- Für den Online-Antrag: Diese muss im zentralen Fahrzeugregister abrufbar sein
- **Für den Online-Antrag: Zulassungsbescheinigung Teil II (ZB Teil II) muss über einen Sicherheitscode verfügen** Ein Halter- und/oder Kennzeichenwechsel per Onlineverfahren ist nur mit einer Zulassungsbescheinigung Teil II (ZB Teil II) möglich, die ab dem 01.10.2017 ausgestellt worden ist.
- **Für den Online-Antrag: Zulassungsbescheinigung Teil I (ZB Teil I) muss ab dem 01.01.2015 ausgefertigt worden sein**
- **Für den Online-Antrag: Das Fahrzeug ist nicht länger als sieben Jahre außer Betrieb gesetzt**
- **Für den Online-Antrag: Online-Ausweisfunktion** (<https://service.berlin.de/dienstleistung/329830/>) Hierfür benötigen Sie:
	- o Ihren Personalausweis oder Aufenthaltstitel mit aktivierter Online-Ausweisfunktion (eID) und der sechsstelligen PIN
	- o ein externes Kartenlesegerät oder ein modernes Smartphone mit Android- oder iOS-Betriebssystem
	- $\circ$  die Software (z.B. die AusweisApp)
- **Für den Online-Antrag: Zustimmung zum elektronischen Bezahlverfahren**
	- o Kreditkarte (Visa, Mastercard)
	- PayPal

#### <span id="page-2-1"></span>**Erforderliche Unterlagen**

- **Antrag auf Umschreibung** Online möglich oder vor Ort.
- **Personalausweis oder Pass mit Meldebescheinigung (oder amtlich beglaubigte Kopie)**
- **Personalausweis oder Pass mit Meldebescheinigung (oder amtlich beglaubigte Kopie)**
- **Nachweis einer gültigen Kfz-Haftpflichtversicherung über das eVB-Verfahren mit Erhalt einer siebenstelligen elektronischen Versicherungsbestätigungsnummer (eVB)**

Die Halterdaten (Daten auf dem Personalausweis) dürfen nicht von den eVB-Daten abweichen, es sei denn, ein abweichender Halter ist durch den Versicherer erlaubt.

**ggf. formlose Vollmacht, einschließlich Personaldokument des Vollmachtgebers - es sei denn, es handelt sich um eine notariell errichtete Vollmacht - und Personaldokument des Bevollmächtigten**

- **Auszug aus dem Handelsregister und Gewerbeanmeldung im Original oder beglaubigter Kopie, sowie Personaldokumente der/des Vertretungsberechtigten (bei Firmen)**
- **Auszug aus dem Vereinsregister im Original oder beglaubigter Kopie, sowie Personaldokumente der/des Vertretungsberechtigten (bei Vereinen)**
- **Zulassungsbescheinigung Teil II / Fahrzeugbrief / Betriebserlaubnis (bei zulassungsfreien Fahrzeugen)**
- **Zulassungsbescheinigung Teil I / Fahrzeugschein**
- **Nachweis einer gültigen Hauptuntersuchung gem. § 29 StVZO** HU-Prüfbericht: Die Vorlage des Prüfberichts über die letzte Hauptuntersuchung ist nur dann erforderlich, wenn sich die Fälligkeit der nächsten HU nicht aus dem Fahrzeugschein bzw. der Zulassungsbescheinigung Teil I ergibt.

#### <span id="page-3-0"></span>**Formulare**

- **Antrag auf Kfz-Zulassung** ([https://www.berlin.de/formularverzeichnis/?formular=/labo/kfz-zulassung/\\_as](https://www.berlin.de/formularverzeichnis/?formular=/labo/kfz-zulassung/_assets/mdb-f46485-3573_zulassungsantrag_internet.pdf) [sets/mdb-f46485-3573\\_zulassungsantrag\\_internet.pdf\)](https://www.berlin.de/formularverzeichnis/?formular=/labo/kfz-zulassung/_assets/mdb-f46485-3573_zulassungsantrag_internet.pdf)
- **SEPA Lastschriftmandat (ausfüllbar)** ([https://www.berlin.de/formularverzeichnis/?formular=/labo/kfz-zulassung/\\_as](https://www.berlin.de/formularverzeichnis/?formular=/labo/kfz-zulassung/_assets/mdb-f394016-sepa_lastschriftmandat__20140327____formular.pdf) sets/mdb-f394016-sepa\_lastschriftmandat\_20140327\_\_\_formular.pdf)
- **SEPA Lastschriftmandat (Druckversion)** ([https://www.berlin.de/formularverzeichnis/?formular=/labo/kfz-zulassung/\\_as](https://www.berlin.de/formularverzeichnis/?formular=/labo/kfz-zulassung/_assets/mdb-f394015-sepa_lastschriftmandat__20140327____druckvorlage.pdf) sets/mdb-f394015-sepa\_lastschriftmandat\_20140327\_\_\_druckvorlage.pdf)

#### <span id="page-3-1"></span>**Gebühren**

- 19.60 Euro (mindestens)
- 12,20 Euro: bei Online-Beantragung

Bitte beachten Sie, dass diese Gebühr unter Berücksichtigung des Einzelfalls höher ausfallen kann - dieses ist abhängig von der jeweiligen Antragstellung.

Die Anfertigung der Kennzeichenschilder ist keine Dienstleistung der Kfz-Zulassungsbehörde Berlin. Über gesondert anfallende Kosten kann keine Auskunft gegeben werden.

# <span id="page-3-2"></span>**Rechtsgrundlagen**

- **Fahrzeug-Zulassungsverordnung (FZV) §§ 6, 16** ([https://www.gesetze-im-internet.de/fzv\\_2023/index.html#BJNR0C70B0023BJ](https://www.gesetze-im-internet.de/fzv_2023/index.html#BJNR0C70B0023BJNE001400000) [NE001400000](https://www.gesetze-im-internet.de/fzv_2023/index.html#BJNR0C70B0023BJNE001400000))
- **Straßenverkehrs-Zulassungs-Ordnung (StVZO) § 29** ([https://www.gesetze-im-internet.de/stvzo\\_2012/\\_\\_29.html\)](https://www.gesetze-im-internet.de/stvzo_2012/__29.html)
- **Kfz-Zulassungsvoraussetzungsgesetz (FzZulGebEinfG BE) § 1** ([https://gesetze.berlin.de/perma?j=FzZulGebEinfG\\_BE\\_!\\_1\)](https://gesetze.berlin.de/perma?j=FzZulGebEinfG_BE_!_1)
- **Kraftfahrzeugsteuergesetz 2002 (KraftStG 2002)** ([https://www.gesetze-im-internet.de/kraftstg/\)](https://www.gesetze-im-internet.de/kraftstg/)
- **Gebührenordnung für Maßnahmen im Straßenverkehr (GebOSt)**

**Anlage zu § 1** ([https://www.gesetze-im-internet.de/stgebo\\_2011/anlage.html\)](https://www.gesetze-im-internet.de/stgebo_2011/anlage.html)

**Pflichtversicherungsgesetz (PflVG) § 1** ([https://www.gesetze-im-internet.de/pflvg/\\_\\_1.html\)](https://www.gesetze-im-internet.de/pflvg/__1.html)

### <span id="page-4-0"></span>**Durchschnittliche Bearbeitungszeit**

Bei Online-Beantragung ist innerhalb von sieben Tagen nach Antragstellung mit der Zustellung der Zulassungsunterlagen zu rechnen.

#### <span id="page-4-1"></span>**Weiterführende Informationen**

- **Auführliche Anleitungen zur Durchführung von Online-Zulassungen** ([https://www.berlin.de/labo/mobilitaet/kfz-zulassung/doku-online-zulassung-1](https://www.berlin.de/labo/mobilitaet/kfz-zulassung/doku-online-zulassung-1042537.php) [042537.php\)](https://www.berlin.de/labo/mobilitaet/kfz-zulassung/doku-online-zulassung-1042537.php)
- **FAQ i-KFZ / internetbasierte Anträge (Online-Zulassung)** ([https://www.berlin.de/labo/mobilitaet/kfz-zulassung/artikel.908665.php\)](https://www.berlin.de/labo/mobilitaet/kfz-zulassung/artikel.908665.php)
- **Informationen und Download der AusweisApp** ([https://www.ausweisapp.bund.de/ausweisapp2/\)](https://www.ausweisapp.bund.de/ausweisapp2/)
- **Informationen des Zolls zu Steuervergünstigungen / Steuerbefreiungen** ([https://www.zoll.de/DE/Fachthemen/Steuern/Verkehrsteuern/Kraftfahrzeugst](https://www.zoll.de/DE/Fachthemen/Steuern/Verkehrsteuern/Kraftfahrzeugsteuer/kraftfahrzeugsteuer_node.html) [euer/kraftfahrzeugsteuer\\_node.html\)](https://www.zoll.de/DE/Fachthemen/Steuern/Verkehrsteuern/Kraftfahrzeugsteuer/kraftfahrzeugsteuer_node.html)
- **Informationen zu iKfz vom Bundesministerium für Verkehr und digitale Infrastruktur** ([https://www.bmvi.de/SharedDocs/DE/Artikel/StV/Strassenverkehr/internetbas](https://www.bmvi.de/SharedDocs/DE/Artikel/StV/Strassenverkehr/internetbasierte-fahrzeugzulassung.html) [ierte-fahrzeugzulassung.html](https://www.bmvi.de/SharedDocs/DE/Artikel/StV/Strassenverkehr/internetbasierte-fahrzeugzulassung.html))
- **Kraftfahrzeugkennzeichen reservieren** (<https://service.berlin.de/dienstleistung/121484/>)
- **Feinstaubplakette beantragen** (<https://service.berlin.de/dienstleistung/121490/>)

# <span id="page-4-2"></span>**Durchschnittliche Bearbeitungszeit**

[https://www.behoerden-serviceportal.de/onlineantraege/onlineantrag?prozessKey=](https://www.behoerden-serviceportal.de/onlineantraege/onlineantrag?prozessKey=m40191.zl&oeId=L100108.OE.L100108_121364&leistungId=99036008007002&p=110000) [m40191.zl&oeId=L100108.OE.L100108\\_121364&leistungId=99036008007002&p=](https://www.behoerden-serviceportal.de/onlineantraege/onlineantrag?prozessKey=m40191.zl&oeId=L100108.OE.L100108_121364&leistungId=99036008007002&p=110000) [110000](https://www.behoerden-serviceportal.de/onlineantraege/onlineantrag?prozessKey=m40191.zl&oeId=L100108.OE.L100108_121364&leistungId=99036008007002&p=110000)